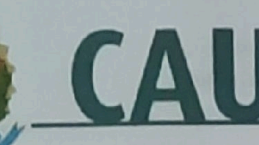

## CONTRATO DE PRESTAÇÃO DE SERVIÇOS Nº 003/2023

Termo de contrato que entre si fazem o **CONSELHO DE ARQUITETURA E URBANISMO** DO AMAPÁ e a empresa SAUDE DOS SANTOS SOUZA para prestação de serviços de mudança e instalação de centrais de ar.

O CONSELHO DE ARQUITETURA E URBANISMO DO AMAPÁ, Autarquia Federal, neste ato denominada CONTRATANTE, com sede na Avª Caramuru nº 356, bairro beirol Macapá/AP, CEP nº 68.902-100, inscrito no CNPJ nº 14.846.532/0001-59, neste ato representado pelo seu Presidente, Senhor WELTON BARREIROS ALVINO, brasileiro, casado, Arquiteto e Urbanista, CPF nº. 010.473.282-24, e de outro lado a empresa SAUDE DOS SANTOS SOUZA inscrita no CNPJ sob o nº49.052.706/0001-96, localizada na Rua Odilardo Silva nº 304, sala A, bairro Julião Ramos, CEP 68.908-182, doravante denominada simplesmente CONTRATADA, têm entre si justo e avençado, e celebram o presente contrato decorrente do processo nº 001/2023 - CAU/AP para prestação dos serviços de mudança, transporte rodoviário local e manutenção de equipamentos de centrais de ar, sujeitando-se as partes às normas disciplinares da Lei n° 8.666/93, suas alterações e demais legislação aplicável à espécie, mediante as cláusulas e condições a seguir:

## **CLÁUSULA PRIMEIRA - DO OBJETO**

1.1. Contratação de empresa especializada na prestação dos serviços de mudança, transporte rodoviário local e manutenção de equipamentos de centrais de ar, conforme Anexo I - Termo de Referência do processo nº 001/2023.

# CLÁUSULA SEGUNDA - DAS ESPECIFICAÇÕES DOS SERVIÇOS

## 2.1. LOTE 1

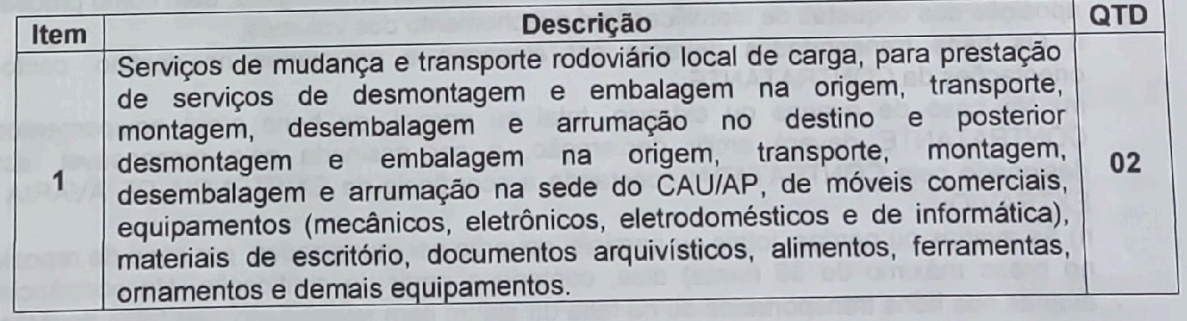

## 2.1.2. Endereço das Unidades:

I. Origem da Mudança:

Sede do CAU/AP: Av. Caramuru, 356 Bairro: Beirol - CEP: 68902 - 100 - Macapá/AP.

## II. Destino da Mudança:

Imóvel Locado para sede provisória: Rua Lourival dos Santos Furtado, 212, Jardim Marco Zero

Bairro: Jardim Marco Zero - CEP: 68903-199 - Macapá/AP.

## 2.1.3. Requisitos Técnicos:

Av. Caramuru nº 356 bairro Beirol, Macapá/AP - CEP; 68.902.860 Tel. (96) 3223-6194 Horário de Funcionamento: das 08h às 14h www.cauap.gov.br

Л

PROC

ASS MAT

a) Os serviços deverão ser realizados em horário comercial, compreendido das 8h às 18h, de segunda a sexta-feira, podendo eventualmente ser solicitado a CONTRATADA a prestação dos serviços aos sábados, domingos e feriados, mediante prévia comunicação a CONTRATADA com no mínimo 48h de antecedência;

CAU/A

Conselho de Arquitetura

e Urbanismo do Amapá

b) Os horários e dias de efetiva execução dos serviços poderão ser acordados, observando a necessidade, sem ônus adicionais à CONTRATANTE;

c) Prazo de execução da mudança está estimado em 3 dias corridos, a partir da emissão de Ordem de Servico:

d) A mudança ficará será realizada em duas etapas, com saída da origem e posterior retorno no prazo estimado de 6 meses;

e) Desmontagem, embalagem, carregamento, transporte, descarregamento, desembalagem e montagem correm por conta, risco e responsabilidade do Contratado:

f) A destinação das embalagens utilizadas é de responsabilidade do Contratado que deve seguir os critérios de descarte preconizados pelo disposto na IN nº 01, de 19 de janeiro de 2010 da Secretaria de Logística e Tecnologia da Informação do MPOG, que dispõe sobre critérios de sustentabilidade ambiental;

g) Exigência de seguro da carga, o valor do seguro deverá estar incluso na proposta comercial, para cálculo do valor do seguro informamos que o valor dos bens transportados é de Valor Total Estimado de Bens: R\$ 100.000,00. O prazo para entrega da apólice e do comprovante de pagamento será de 10 dias após a assinatura do contrato;

h) O transporte deverá ser efetuado, preferencialmente, no sistema direto (porta a porta) em caminhão tipo baú fechado e com plataforma elevatória de carga, adequado ao transporte de bens e mobiliários, ou, a depender do equipamento/mobiliário a ser transportado, o veículo apropriado para seu deslocamento:

i) O sistema de embalagem empregado deverá ser, preferencialmente, o retornável em detrimento do "one-way" (descartável);

j) Os equipamentos de laboratórios, informática e eletrônicos deverão ser embalados utilizando plástico polibolha, acondicionados em caixas de papelão ou caixas especiais tipo marfinite a fim de evitar atrito;

k) critério da CONTRATANTE, o processo de embalar ou desembalar os objetos e documentos alocados em suas dependências poderá ser efetuada por servidores da CONTRATANTE, cabendo a CONTRATADA fornecer as embalagens, bem como proceder a aposição das etiquetas de identificação e o fechamento dos volumes;

I) Os bens transportados deverão ser alocados e arrumados no destino, conforme orientações da CONTRATANTE:

m) No caso de avarias ou extravio, total ou parcial, de bens e(ou) equipamentos, a CONTRATANTE deverá emitir declaração, a ser assinada pelo responsável técnico designado pela CONTRATADA, constando a ocorrência da EXISTÊNCIA DE AVARIA OU EXTRAVIO;

n) As avarias ou perdas, totais ou parciais, deverão ser indenizadas, por meio de reposição, no prazo máximo de 30 (trinta) dias, contado a partir da notificação. Na ocorrência de avarias nos bens transportados ou na falta de algum item relacionado, tais fatos deverão ser minuciosamente descritos, na própria requisição ou em documento da CONTRATADA que faça referência ao serviço em questão, devidamente datada e assinada pela empresa contratada e pelo interessado dos serviços.

#### **2.2 LOTE 2**

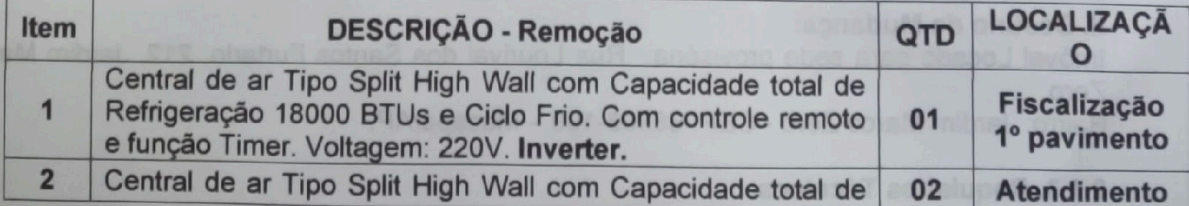

Av. Caramuru nº 356 bairro Beirol, Macapá/AP - CEP: 68.902.860 Tel. (96) 3223-6194 Horário de Funcionamento: das 08h às 14h www.cauap.gov.br

# CAU/AP Conselho de Arquitetura<br>e Urbanismo do Amapá

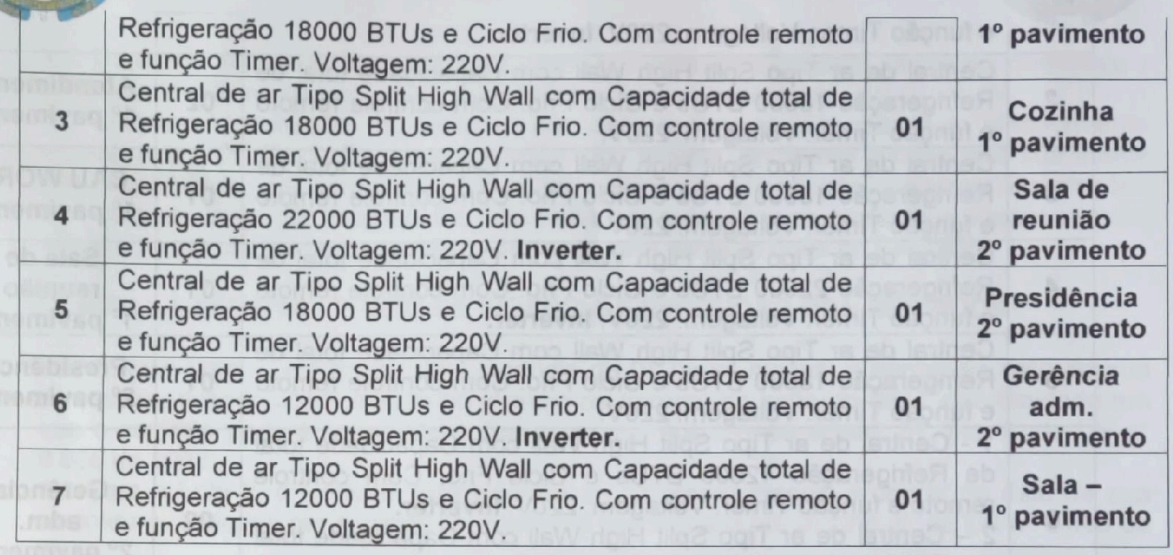

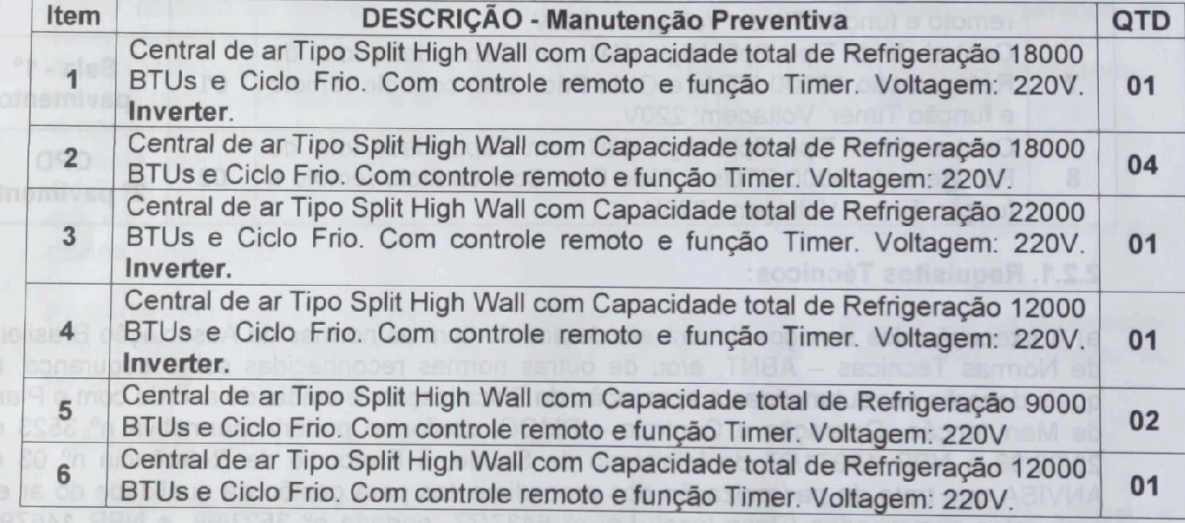

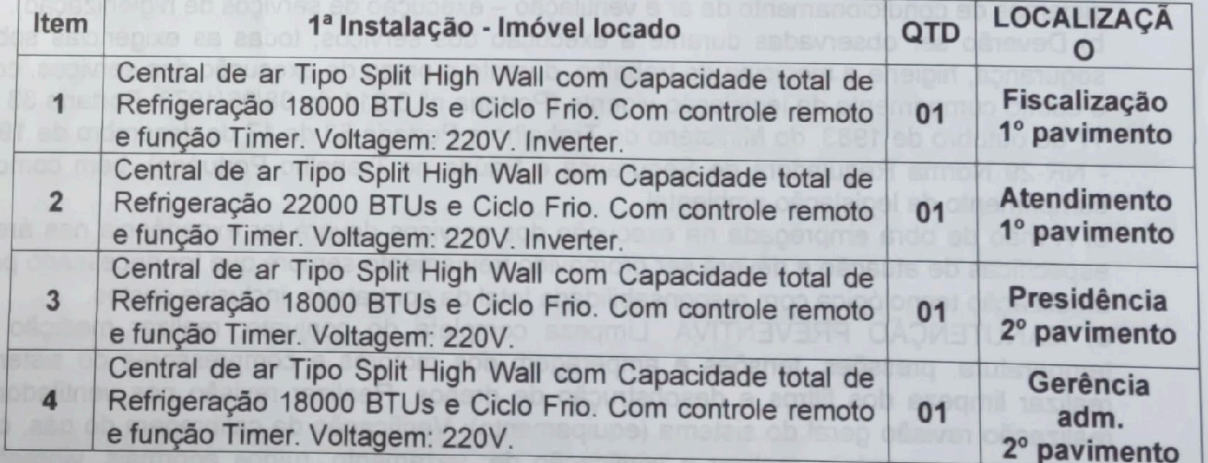

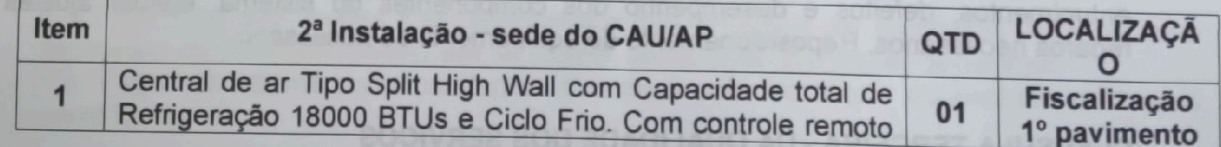

Av. Caramuru nº 356 bairro Beirol, Macapá/AP - CEP: 68.902.860 Tel. (96) 3223-6194 Horário de Funcionamento: das 08h às 14h www.cauap.gov.br

 $\overline{3}$ 

th

#### Conselho de Arquitetura e Urbanismo do Amapá

**ASSAGAT** 

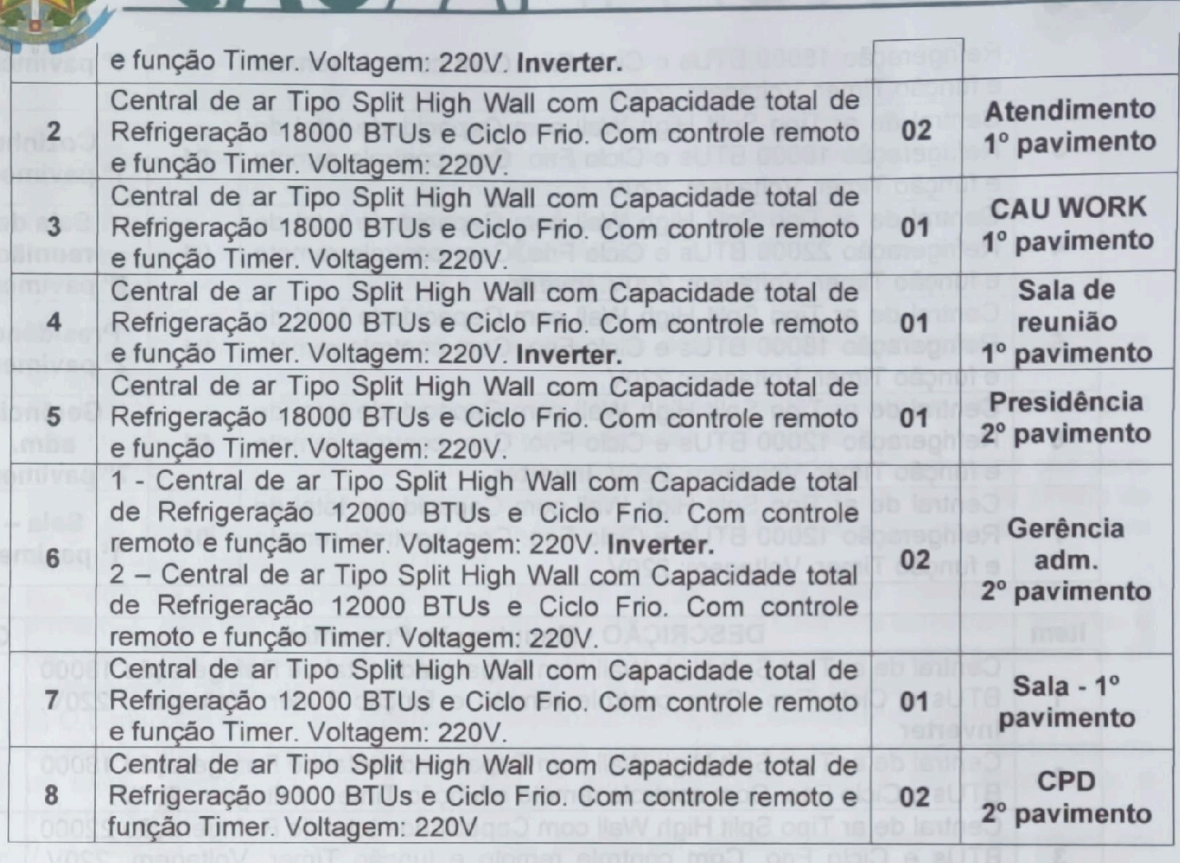

#### 2.2.1. Requisitos Técnicos:

**CAU/AR** 

a) A execução dos serviços deverá ser de acordo com as normas da Associação Brasileira de Normas Técnicas - ABNT, e/ou de outras normas reconhecidas sobre segurança, as quais deverão ser submetidas à aprovação da Fiscalização, e ainda, de acordo com o Plano de Manutenção, Operação e Controle - PMOC, conforme portaria normativa nº 3523 de 28/08/98 e NBR 13971/97 do Ministério da Saúde, e Protocolo de Referência nº 03 da ANVISA que trata da padronização dos procedimentos para gestão da qualidade do ar em ambientes climatizados (Base legal: Lei nº 6437/77, portaria nº 3523/98, e NBR 14679 sistemas de condicionamento de ar e ventilação - execução de serviços de higienização).

b) Deverão ser observadas durante a execução dos serviços, todas as exigências sobre segurança, higiene e medicina do trabalho, durante o prazo de execução dos serviços, com o estrito cumprimento da legislação vigente (Portaria nº 3.214 de 08/06/1978, Portaria 33 de 17 de outubro de 1983, do Ministério do Trabalho e Portaria 53 de 17 de dezembro de 1997 - NR-29 Norma Reguladora de Segurança e Saúde no Trabalho Portuário), bem como o cumprimento da legislação ambiental.

c) A mão de obra empregada na execução dos serviços deverá ter experiência nas áreas específicas de atuação e deverá ser promovido treinamento sempre que for necessário para atualização tecnológica com responsabilidade total da contratada, inclusive custos

d) MANUTENÇÃO PREVENTIVA: Limpeza completa do conjunto; realizar medição de temperatura, pressões, tensões e amperagem dos motores e compressores do sistema: realizar limpeza dos filtros e desobstrução de drenos. Realizar revisão nos ventiladores: realização revisão geral do sistema (equipamento); Verificação da calibragem do gás, com recarga se necessário; realizar a verificação de: vazamento, ruídos anormais, vibrações. entupimentos, defeitos e desempenho dos componentes do sistema; efetuar ajustes e reparos necessários; Reposicionamento de equipamento se necessário.

## CLÁUSULA TERCEIRA - DA QUALIDADE DOS SERVIÇOS

Av. Caramuru nº 356 bairro Beirol, Macapá/AP - CEP: 68.902.860 Tel. (96) 3223-6194 Horário de Funcionamento: das 08h às 14h www.cauap.gov.br

N

3.1. Os serviços deverão ser executados com presteza, pontualidade, discrição, qualidade e eficiência, de forma a atender integralmente ao objetivo esperado;

3.2. Havendo prestação de serviços em desatendimento às situações anteriormente expostas, a CONTRATADA deverá corrigir e/ou refazer, conforme o caso, por sua inteira responsabilidade, os serviços em que se verificarem vícios, ou quaisquer incorreções derivadas de execução inadequada, inclusive arcar com todos os custos que vieram a incidir sobre a prestação inadequada destes serviços, sem nenhum ônus ao CAU/AP.

## CLÁUSULA QUARTA - PRAZO DE VIGÊNCIA E EXECUÇÃO DOS SERVIÇOS

4.1. Para o Lote 1, o Contrato terá vigência de 06 (seis) meses, a contar da data de sua assinatura, ficando condicionado ao término da reforma da sede do CAU, oportunidade em que o contrato poderá sofrer alterações no prazo, nos termos do art. 57, inc. II, da Lei n° 8.666 de 1993;

4.2 Para o Lote 2, o Contrato terá vigência de 12 (doze) meses, a contar da data de sua assinatura, podendo ser prorrogado, conforme preconiza o art. 57, inc. II, da Lei nº 8.666 de 1993.

4.3 O contrato se manterá desde que preenchidos os requisitos abaixo enumerados, de forma simultânea e autorizado formalmente pela autoridade competente:

4.1.1. Quando os serviços forem prestados regularmente ao longo da vigência do contrato;

4.1.2. A contratada não tenha sofrido qualquer punição de natureza pecuniária;

4.1.3. A Administração ainda tenha interesse na realização do serviço;

4.1.4. O valor do contrato permaneça economicamente vantajoso para o CAU/AP;

4.1.5. A contratada concorde expressamente com a prorrogação;

4.2. A Contratada deverá iniciar os serviços imediatamente, contados da contratação ou sua devida convocação.

PARÁGRAFO ÚNICO - A critério do CAU/AP, poderão ocorrer acréscimos ou supressões que se fizerem necessários, observados os limites estabelecidos no parágrafo primeiro, do art. 65, da Lei nº 8.666/93.

#### CLÁUSULA QUINTA - DA RESPONSABILIDADE CIVIL

5.1. A licitante responderá por quaisquer prejuízos ou danos, por culpa ou dolo, causados por seus empregados ou prepostos ao CAU/AP e/ou a terceiros, em decorrência da prestação os serviços, seja a que título for.

#### CLÁUSULA SEXTA - DO VALOR E DA DOTAÇÃO ORÇAMENTÁRIA

6.1. Os recursos necessários ao atendimento das despesas correrão à conta: 6.2.2.1.1.01.04.04.012- do Plano de Ação serviços de reparos, adaptação e conservação de bens móveis e imóveis:

6.2. O valor da contratação para o Lote I, fica estabelecido em R\$ 12.898,42 (Doze mil oitocentos e noventa e oito reais e quarenta e dois centavos), já incluso o valor do seguro. conforme proposta;

6.3. O valor da contratação para o Lote II, fica estabelecido R\$ 8.050,38 (Oito mil e cinquenta reais, trinta e oito centavos), conforme proposta.

#### CLÁUSULA SÉTIMA - DAS OBRIGAÇÕES DO CONTRATANTE

7.1. Prestar as informações e esclarecimentos que venham a ser solicitados pelo licitante e necessário ao desenvolvimento das atividades relativas às obrigações assumidas. 7.2. Pagar os valores correspondentes à remuneração do objeto do contrato pactuados neste termo:

> Av. Caramuru nº 356 bairro Beirol, Macapá/AP - CEP: 68.902.860 Tel. (96) 3223-6194 Horário de Funcionamento: das 08h às 14h www.cauap.gov.br

W

FOLHA

**PROC** 

ASS MAT

7.3. Acompanhar e fiscalizar o objeto deste termo por meio de agente designado, o qual anotará em registro próprio todas as ocorrências constatadas;

Conselho de Arquitetura

e Urbanismo do Amapá

7.4. Atestar os documentos fiscais correspondentes aos serviços contratados, quando executados a contento e aceitos;

7.5. Notificar o licitante, por escrito, sobre imperfeições, falhas ou irregularidades constatadas na prestação dos serviços objeto deste termo para que sejam adotadas as medidas corretivas necessárias, sendo estas passíveis de rescisão contratual.

## CLÁUSULA OITAVA - DAS OBRIGAÇÕES DA CONTRATADA

8.1. Adotar todas as providências necessárias para a fiel execução do objeto em conformidade com as disposições deste Termo, prestando o serviço com eficiência, discrição, sigilo de informações, presteza e pontualidade e em conformidade com os prazos e demais condições estabelecidas;

8.2. Assumir todas as responsabilidades pelos encargos trabalhistas, previdenciários e fiscais, decorrentes da prestação dos serviços, objeto deste Termo, observando, inclusive, as Normas Regulamentadoras, eximindo o CAU/AP do estabelecimento de quaisquer vínculos trabalhistas:

8.2.1. O CAU/AP poderá reter pagamentos equivalentes a quantias suficientes à garantia de eventuais indenizações trabalhistas, até o trânsito em julgado das respectivas sentenças, sendo que a licitante ressarcirá o CAU/AP de qualquer despesa que este vier a ser condenado a pagar.

8.2.3. Nos valores propostos deverão estar inclusos todos os tributos, taxas e emolumentos, Federais, Estaduais ou do Distrito Federal e Municipais (à exceção dos tributos de natureza direta e personalíssima, que oneram pessoalmente o licitante, não devendo ser repassados ao CAU/AP), inclusive encargos sociais, previdenciários, securitários e quaisquer outros que incidam ou venham a incidir sobre o objeto deste Termo de Referência, ficando desde logo estabelecido que o CAU/AP nada deverá quanto a tais encargos vez que já estão incluídos no preço total da contratação.

8.3. Acatar as instruções e observações formuladas pela fiscalização, ficando, desde logo, ressaltado que a atuação da fiscalização não exime a CONTRATADA de sua total e exclusiva responsabilidade sobre todos os serviços prestados;

8.4. Treinar rigorosamente o (s) empregado (s) que irá (ão) prestar os serviços, tendo funções profissionais legalmente registrados em sua carteira de trabalho, nos estritos termos da legislação trabalhista vigente e com o respectivo registro no Conselho de Fiscalização da Profissão;

8.5. Zelar para que o (s) prestador (s) de serviço quando estiver nas dependências do CAU/AP, permaneça identificando através de crachás, com fotografia recente e dados documentais:

8.6. Manter representante que será o único responsável pela fiscalização direta da prestação dos serviços e capaz de tomar quaisquer decisões e que deverá manter constante contato com o CAU/AP sobre os serviços executados. O (s) encarregado (s) terá (ão) a obrigação de reportar-se, quando houver necessidade, ao gestor do contrato designado pelo CAU/AP e prontamente tomar as providências pertinentes para que sejam corrigidas todas as falhas detectadas:

8.7. Responsabilizar-se pelo cumprimento, por parte de seus empregados, das normas disciplinares determinadas pelo CAU/AP;

8.8. Assumir a responsabilidade por todas as providências e obrigações estabelecidas na legislação específica de acidentes de trabalho quando forem vitimados seus empregados na sede do CAU/AP, prestando-lhes os atendimentos devidos;

8.9. Prestar os serviços dentro dos parâmetros e rotinas estabelecidas neste Termo. observando às recomendações determinadas pela boa técnica e legislação pertinente;

8.10. Arcar com quaisquer despesas extraordinárias, não contempladas neste Termo, mas que sejam imprescindíveis à execução da prestação dos serviços, deverão ser prévia e formalmente solicitadas e autorizadas pelo fiscal do contrato ou responsável da Gerência

> Av. Caramuru nº 356 bairro Beirol, Macapá/AP - CEP: 68.902.860 Tel. (96) 3223-6194 Horário de Funcionamento: das 08h às 14h

Administrativa Financeira, e enviada mensalmente junto à NF, acompanhados dos respectivos comprovantes:

8.11. Responder por todos os danos financeiros, materiais e/ou pessoais causados ao CAU/AP e/ou a terceiros em decorrência da atuação de seus empregados e assumir inteira responsabilidade por danos ou desvios causados ao patrimônio do CAU/AP, por ação ou omissão de seus empregados ou prepostos;

8.12. Permitir que o CAU/AP promova a fiscalização do objeto contratual em obediência às prescrições do art. 67 da Lei nº 8.666/1993;

8.13. Comunicar a Gerência Administrativa Financeira do CAU/AP, por escrito, qualquer anormalidade e prestar os esclarecimentos julgados necessários;

8.14. Assumir inteira responsabilidade civil, administrativa e penal por quaisquer danos e prejuízos materiais ou pessoais causados à contratante ou a terceiros;

8.15. Utilizar de forma privativa e confidencial, os documentos fornecidos pelo CAU-AP para a execução do Contrato:

8.16. Responsabilizar-se única, integral e diretamente pelos serviços contratados e obrigações assumidas, nos termos deste instrumento e da legislação vigente;

8.17. Manter, durante toda a execução do Contrato, em compatibilidade com as obrigações assumidas, todas as condições que culminaram em sua habilitação e qualificação na fase da licitação;

8.18. Comparecer, sempre que convocada, ao local designado pela Contratante, pessoalmente, para exame e esclarecimentos de quaisquer problemas relacionados com o servico contratado;

8.19. Manter a Contratante informada de todos os detalhes do serviço, de acordo com as conveniências desta;

8.20. Manter seu pessoal identificado através de crachás, com fotografia recente, e provendo-os dos Equipamentos de Proteção Individual - EPI's com validade vigente.

#### CLÁUSULA NONA - DA ACEITAÇÃO DO PAGAMENTO

9.1. Os pagamentos serão realizados após a apresentação do documento fiscal exigível em conformidade com a legislação de regência e com eles as informações sobre o banco, agência e número da conta corrente da CONTRATADA, juntamente com as certidões negativas de débitos;

9.2. A CONTRATADA deverá encaminhar o documento fiscal exigível, discriminando todas as importâncias devidas, correspondentes aos serviços efetivamente prestados;

9.3. O documento fiscal referido no subitem 10.1. deverá destacar as retenções previstas na Instrução Normativa RFB nº 1.234, de 11 de janeiro de 2012 e demais legislações pertinentes. A retenção também será realizada, nos moldes da Lei Complementar nº 116/2003 e outras legislações de regência;

9.4. Recebido o documento fiscal exigível, o CAU/AP providenciará sua aferição e após aceitação dos serviços prestados que deve ocorrer num prazo de até 04 dias, efetuará o pagamento no prazo de até 5 (cinco) dias úteis, a contar da data do aceite, desde que não haja nenhuma pendência;

9.5. O CAU/AP reserva-se no direito de não efetuar o pagamento se, no ato da atestação, a prestação dos serviços não atender as situações descritas neste Termo, inclusive no caso de a CONTRATATADA deixar de apresentar a documentação necessária, bem como a prova de regularidade fiscal para com o Fundo de Garantia do Tempo de Servico, Instituto Nacional do Seguro Social, as Fazendas Públicas Federal, Estadual e regularidade trabalhista;

9.6. O CAU/AP não pagará qualquer valor não constante ou fora dos critérios estabelecidos neste Termo:

9.7. Nenhum pagamento será efetuado à CONTRATADA enquanto permanecer pendente de liquidação qualquer obrigação financeira em virtude de penalidade ou inadimplência contratual, sem que isso gere direito à alteração dos preços, ou de compensação financeira por atraso de pagamento. O CAU/AP poderá deduzir do montante a pagar os valores

> Av. Caramuru nº 356 bairro Beirol, Macapá/AP - CEP: 68.902.860 Tel. (96) 3223-6194 Horário de Funcionamento: das 08h às 14h www.cauap.gov.br

 $\omega$ 

PROC

FOL HA

ASS MAT

correspondentes a multas ou indenizações devidas pela CONTRATADA, conforme este Termo:

9.8. Havendo erro na emissão do documento de cobrança ou circunstância que impeça a liquidação da despesa, como rasuras, entrelinhas, ou falta de algum dos documentos necessários, a nota fiscal será devolvida à CONTRATADA e o pagamento ficará pendente até que sejam sanados os problemas. Nesta hipótese, o prazo para pagamento será reiniciado após a regularização da situação ou reapresentação dos documentos, não acarretando quaisquer ônus para o CAU/AP:

9.9. A simples existência da relação contratual sem a contraprestação do serviço não enseja nenhum pagamento à CONTRATADA;

9.10. O CAU/AP não se responsabilizará pelo pagamento de quaisquer serviços realizados sem a solicitação e autorização do fiscal do contrato.

### CLÁUSULA DÉCIMA - DA FISCALIZAÇÃO

10.1. A execução do contrato será acompanhada e fiscalizada por funcionário do CAU/AP designado, compreendendo-se no acompanhamento e na fiscalização;

10.1.1. Supervisionar a prestação dos serviços, garantindo que todas as providências sejam tomadas para regularização de falhas ou defeitos observados;

10.1.2. Levar ao conhecimento do responsável pelo setor e do representante da CONTRATADA qualquer irregularidade fora de sua competência;

10.1.3. Exigir da CONTRATADA todas as providências necessárias à boa execução do contrato, anexando aos autos do processo de contratação cópias dos documentos escritos que comprovem as solicitações de providências;

10.1.4. Acompanhar os serviços executados, atestar seu recebimento e indicar as ocorrências de indisponibilidade dos serviços contratados;

10.1.5. Encaminhar ao representante legal da CONTRATADA os documentos relacionados às multas aplicadas à CONTRATADA, bem como os referentes a pagamentos;

10.1.6. O acompanhamento e a fiscalização não excluirão a responsabilidade da CONTRATADA nem conferirão ao CAU/AP responsabilidade solidária ou subsidiária, inclusive perante terceiros, por quaisquer irregularidades e/ou informações incorretas na execução dos serviços contratados;

10.1.7. As determinações e as solicitações formuladas pelo representante do CAU/AP, encarregado da fiscalização do contrato, deverão ser prontamente atendidas pela CONTRATADA, ou na impossibilidade, justificada por escrito.

#### **CLÁUSULA DÉCIMA PRIMEIRA - DAS PENALIDADES**

11.1. Sem prejuízo das demais sanções legais cabíveis, pelo não cumprimento dos compromissos acordados poderão ser aplicadas, a critério do CAU/AP, as seguintes penalidades:

a) Aquele que, convocado dentro do prazo de validade de sua proposta, não celebrar o contrato ou instrumento equivalente, deixar de entregar ou apresentar documentação falsa exigida para o certame, ensejar o retardamento da execução do seu objeto, não mantiver a proposta, falhar ou fraudar na execução do contrato ou instrumento equivalente, comportarse de modo inidôneo ou cometer fraude fiscal, garantido o direito à ampla defesa, ficará impedido de licitar e de contratar com a Administração, pelo prazo de até 05 (cinco) anos, enquanto perdurarem os motivos determinantes da punição ou até que seja promovida a reabilitação perante a própria autoridade que aplicou a penalidade sem prejuízo das multas previstas nesse Edital e das demais cominações legais;

b) A inexecução contratual, inclusive por atraso injustificado na execução do contrato ou instrumento equivalente, sujeitará a contratada, além das penalidades referidas nesse item, a multa de mora, graduada de acordo com a gravidade da infração, obedecidos os seguintes limites máximos:

> Av. Caramuru nº 356 bairro Beirol, Macapá/AP - CEP: 68.902.860 Tel. (96) 3223-6194 Horário de Funcionamento: das 08h às 14h www.cauap.gov.br

I - 10% (dez por cento) sobre o valor do contrato ou instrumento equivalente, em caso de descumprimento total da obrigação, inclusive no caso de recusa do adjudicatário em firmar o contrato ou retirar a nota de empenho, dentro de 10 (dez) dias contados da data de sua convocação;

II - 0,3% (três décimos por cento) ao dia, até o trigésimo dia de atraso, sobre o valor da parte do fornecimento não realizado;

III - 0,7% (sete décimos por cento) sobre o valor da parte do fornecimento não realizado, por cada dia subsequente ao trigésimo.

c) Advertência:

d) Suspensão temporária de participação em licitação e impedimento de contratar com a Administração:

e) Declaração de inidoneidade para licitar e contratar com a Administração Pública, enquanto perdurarem os motivos determinantes da punição ou até que seja promovida a reabilitação, na forma da lei, perante a CAU/AP;

f) As sanções previstas nas alíneas a), c), d) e e) poderão ser aplicadas juntamente com a da alínea b).

11.2. Antes da aplicação de qualquer penalidade será garantido à contratada direito ao contraditório e a ampla defesa. A multa poderá ser descontada dos pagamentos eventualmente devidos pelo CAU/AP ou ainda, quando for o caso, cobrada judicialmente.

#### **CLÁUSULA SEGUNDA- DAS DISPOSIÇÕES FINAIS**

12.1. A CONTRATADA deverá ter sede na cidade de Macapá/AP para melhor execução dos servicos contratados.

12.2. Esclarecimentos relativos ao Termo serão prestados pela CPL do CAU/AP no horário das 8h às 14h. localizada na avenida Caramuru nº 356 – Beirol Cep 68902-100, Macapá/AP, ou pelos telefones (96) 3223-6194 - 98802-0835.

Macapá/AP, 03 de fevereiro de 2023.

CONSELHO DE ARQUITETURA E URBANISMO DO AMAPÁ - CAU/AP Welton Barreiros Alvino Presidente do CAU/AP **CONTRATANTE** 

luul -

REPRESENTANTE LEGAL Saúdé Dos Santos Souza **CONTRATADA** 

Av. Caramuru nº 356 bairro Beirol, Macapá/AP - CEP: 68.902.860 Tel. (96) 3223-6194 Horário de Funcionamento: das 08h às 14h www.cauap.gov.br